## **Credentials hinterlegen**

Credentials in den RAM legen

git config credential.helper cache

Timeout setzten (default=900)

git config credential.helper 'cache --timeout 500'

## **Daemon kontrollieren**

git credential-cache exit

## **Quellen:**

<https://git-scm.com/docs/git-credential-cache>

From: <https://wiki.da-checka.de/> - **PSwiki**

Permanent link: **<https://wiki.da-checka.de/doku.php/wiki/programme/git/git-credential-cache>**

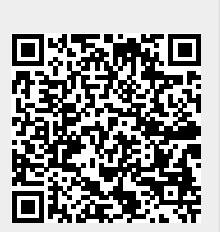

Last update: **2017/08/19 00:12**